# Submitting June Activities & Applications for Existing Resources through Interfolio

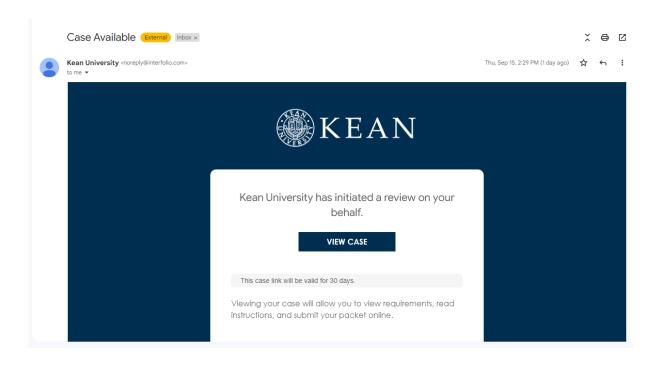

You will receive an email from *noreply@interfolio.com* with a link to your case packets once available.

You can also log-in to Interfolio at any time by following the steps below:

Go to interfolio.com

Select Log-In

Select "Sign in with partner institution"

In search box, type Kean University and sign in using your Kean credentials.

After logging into Interfolio, you will be taken to your dashboard.

Select "Your Packets" on the left side

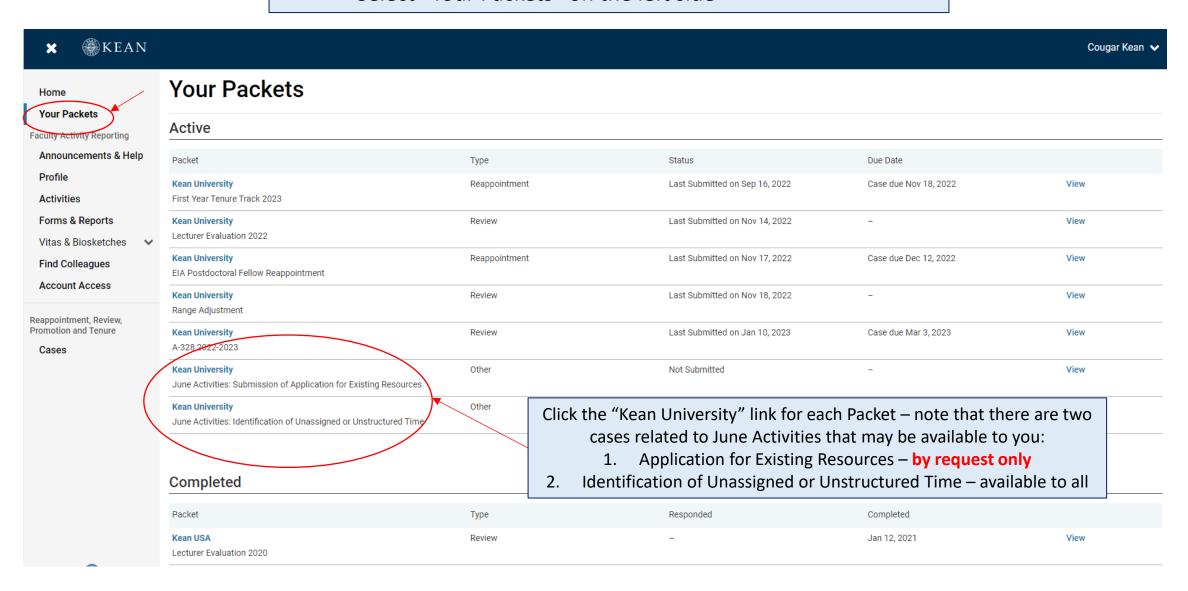

### SUBMITTING AN APPLICATION FOR EXISTING RESOURCES

You must request an application by emailing interfolio@kean.edu. Applications are due Monday, February 10, 2025.

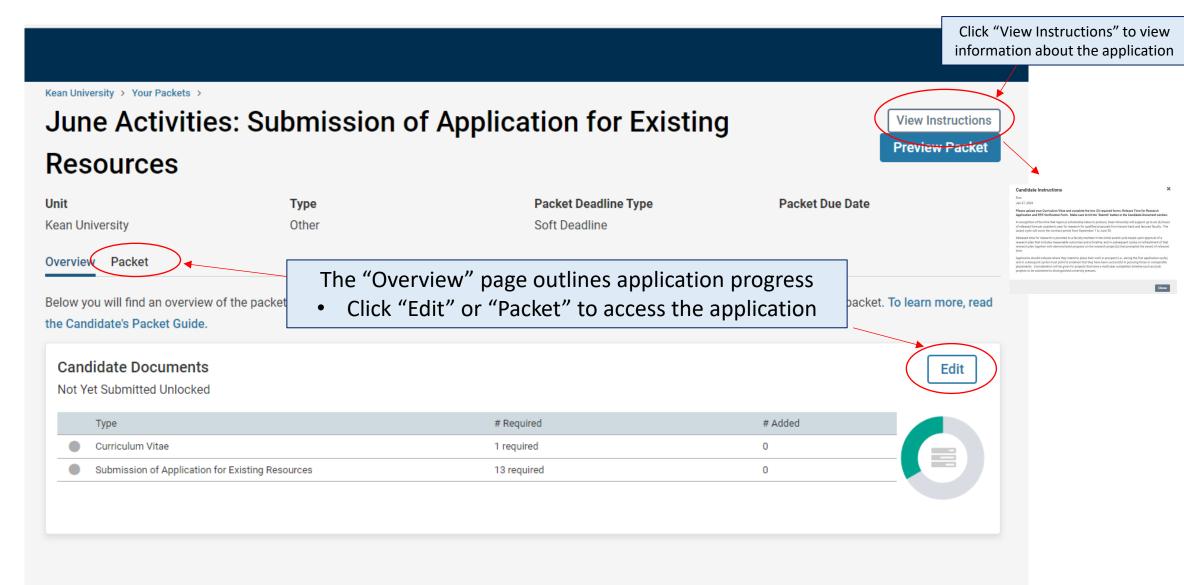

There are 2 Required Items for **Applications for Existing Resources** under the "Candidate Documents" section:

- 1. Updated Curriculum Vitae
- 2. Application for Existing Resources Form

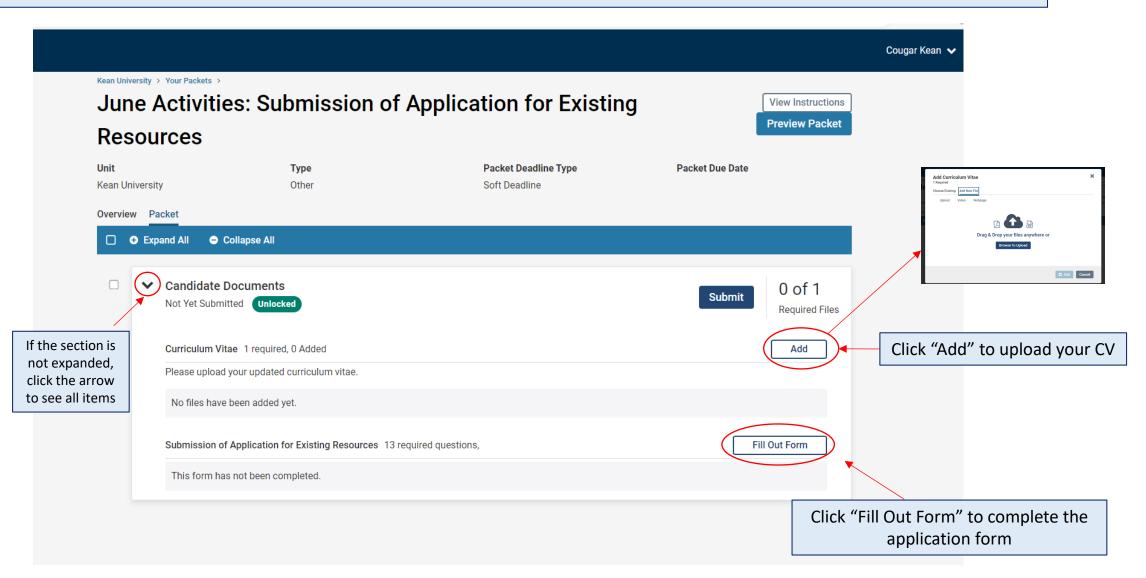

In addition to uploading your CV, you must also complete the required form: **Application for Existing Resources** before you will be able to submit the packet.

#### Questions include:

- Name, College, School/Department
- Please <u>select one</u>: Research/Creative Works Project, Curriculum Development Project, or Service Project
- Title of the Project
- Brief Description of the Project (200-word maximum) this should include goals
  for the month of June. Please be as specific as possible and describe any
  deliverables. Accomplishing tasks enroute to a larger goal is encouraged.
- What resources are you requesting? Please be as specific as possible.
- How much funding is requested for the project? Indicate a dollar amount.
- By selecting "yes" you acknowledge that you are submitting an application for existing resources for activities to be performed in the month of June.

Click "Save Responses" at the bottom of the form to save your progress

### Submission of Application for Existing Resources Faculty may make an application to the College's Committee on Research or the College's Committee on Teaching and Service ("CCTS") under any of the three streams (Research and Scholarly Activity, Curriculum Developme or Service) to facilitate support (e.g., travel to archival collections, to field sites, or to laboratories with specialized equipment in the case of scholarly projects; to work with collaborators or attend a developmental workshop fo curriculum development projects; or to visit ongoing projects or learn from recognized experts for service projects, etc.), gather data locally, or acquire materials to study during the month of June under the auspices of relevant University research award programs that may occur earlier in the academic year. Please note that all support and assistance is contingent upon the availability of resources or support and the needs of the University First Name Assistant Professor Assistant Professor (Tenure-Track) Associate Professo What will be accomplished during the month? Please be as specific as possible and describe any deliverables. Accomplishing tasks en route to a larger goal is encouraged What resources are you requesting? Please be as specific as possible Are you currently on your College's Research (CCOR) or Teaching and Service Committee (CCTS)? O Yes Click "Return to Packet" to go Return to Packet back to the case

Once your CV is uploaded and the form is complete, select "Submit" to send your **Application for Existing Resources** forward for review. "Candidate Documents" will be locked and you will no longer be able to edit your application.

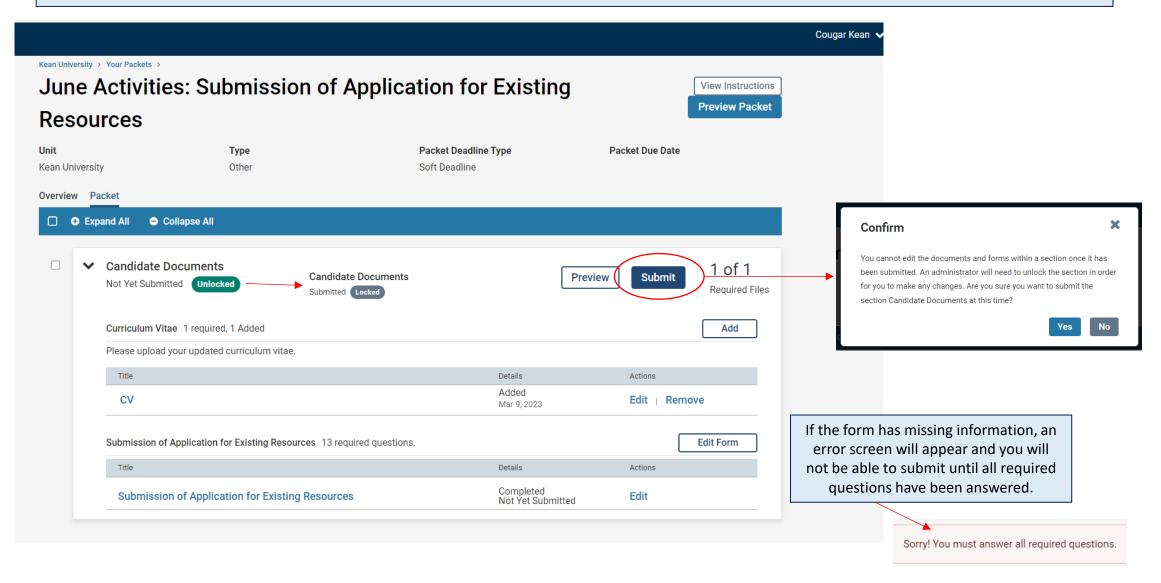

## SUBMITTING THE JUNE ACTIVITIES FORM: Identification of Unassigned or Unstructured Time for All Faculty

During the month of June, faculty will be asked to identify areas they will work on during their unassigned or unstructured time. The purpose of identifying one of the focus areas for the month of June is solely for data gathering and reporting purposes (HERD survey; Open Educational Resources reporting etc.). Forms are due Friday, March 28, 2025. You will receive an email when the case packet is available.

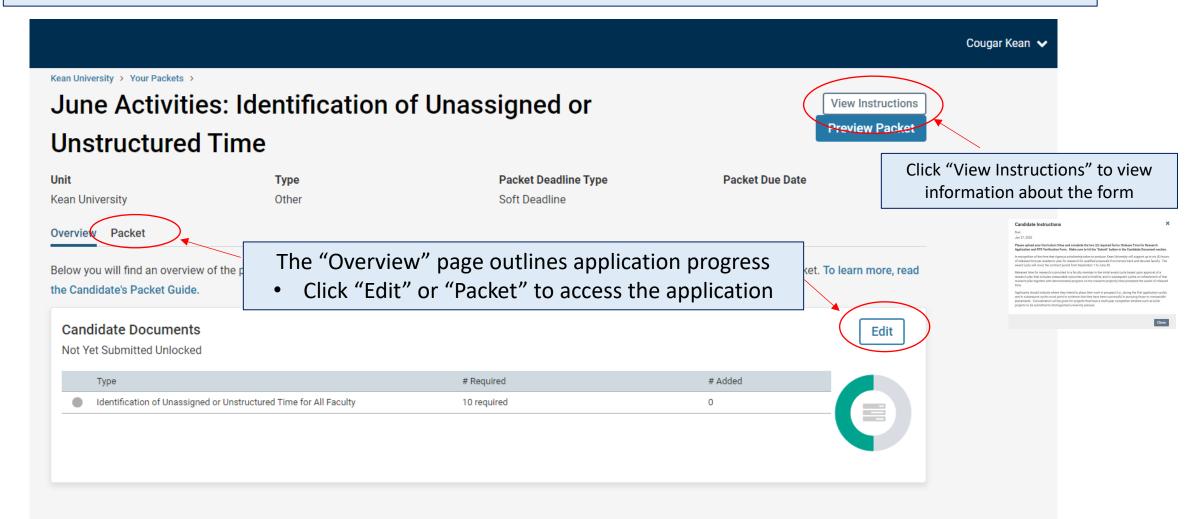

# There is 1 Required Item under the "Candidate Documents" section: **Identification of Unassigned or Unstructured Time** for All Faculty Form

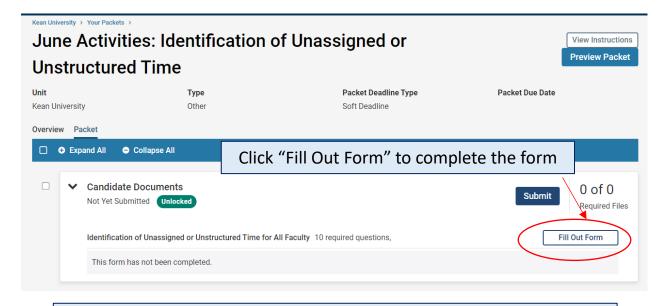

#### Questions include:

- Name, College, School/Department
- Please <u>check all that apply</u>: Research/Creative Works Project, Curriculum Development Project, or Service Project
- Title of the Project
- Brief Description of the Project (200-word maximum) Include your goals for the month of June. Please be as specific as possible and describe any deliverables. Accomplishing tasks enroute to a larger goal is encouraged.

### Identification of Unassigned or Unstructured Time for All Faculty During the month of June, faculty will be asked to identify areas they will work on during their unassigned or unstructured time. The purpose of identifying one of the focus areas for the month of June is solely for data gatheri and reporting purposes (Carnegie R2 status; Open Educational Resources reporting etc.). First Name Last Name Kean ID Number O Assistant Professor (Tenure-Track) O Associate Professor (Tenure-Track) Title of the Project: Brief Description of the Project (200 words maximum) Click "Save Responses" at the bottom of Please be as specific as po the form to save your progress Return to Packet Click "Return to Packet" to go back to the case

Once the form is complete, select "Submit" to send your **June Activities: Identification of Unassigned or Unstructured Time** forward for review. "Candidate Documents" will be locked and you will no longer be able to edit your case.

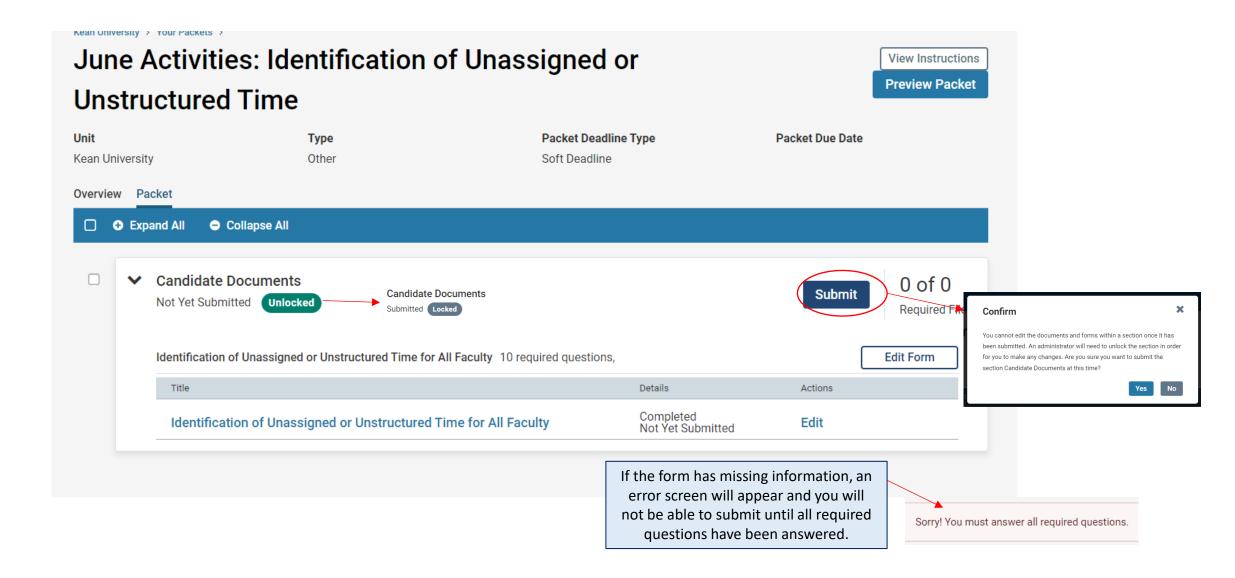

### How to Confirm that the **Application for Existing Resources** and/or **June Activities**: **Identification of Unassigned or Unstructured Time** were successfully submitted:

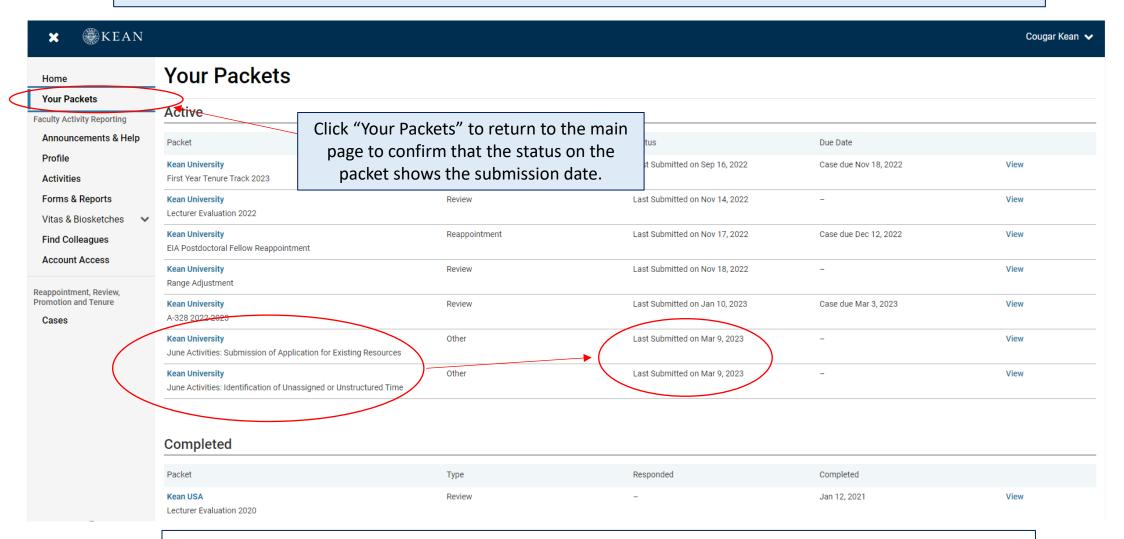

If you have any questions, please email <a href="mailto:interfolio@kean.edu">interfolio@kean.edu</a>